Photoshop CC 2014 Latest

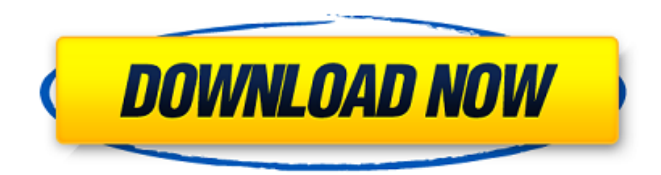

### **Photoshop CC 2014 Keygen**

Adobe Photoshop is available for Windows, Macintosh, and the company's own Digital Prepress System. The Macintosh version runs on the latest PowerPC, while the Windows and Digital Prepress versions use the Windows x64 architecture. How you use Photoshop depends on a number of factors. Some people use it because it is easy to use. Although it is easy to use, it is still a program of sufficient complexity that it requires some level of expertise. Photoshop is a universal, client-server tool, which means that it can be run from a computer on a network. Can I Access Photoshop? If you are connected to the Internet, you are very likely to be able to download the trial version of Photoshop. This version, however, only works on PCs using the Windows operating system. Macintosh computers require an additional application to run Photoshop, which is why the Photoshop for Macintosh product was discontinued in the 1990s. If you do not have access to the Internet, there are other options. Several products are available for both Macintosh and Windows that allow you to use Photoshop without an Internet connection. You can also download the latest version of Photoshop for free from the Adobe website (www.adobe.com/products/photoshop). This version includes support for Windows, Macintosh, and Digital Prepress on both 32- and 64-bit operating systems. Photoshop by itself does not open or save files. It is a program for viewing and editing an image. It is possible to save images to the Creative Suite or for storage in the company's Digital Preset library. It is also possible to save to digital cameras, to an external hard drive, or even to a CD or DVD. This latter option is advantageous for transferring information to another computer.

#### **Photoshop CC 2014 Activation Code Download PC/Windows**

You can read about Photoshop and the CS family of products here. In this article, we will go over everything you need to know to master Photoshop on Windows 10, macOS, iPad and Android devices. You can find the version of Photoshop that you have installed by clicking on the Help menu and choosing About Photoshop on Windows. You can also find this information at the bottom of your Photoshop window. All Photoshop versions have the same shortcuts for common tasks, but they may not have the exact same features. If you want to edit Adobe Document Cloud files or make your own PDFs, you can use the free Adobe Acrobat Pro. If you are trying to make your own graphics and web design, you can use Adobe Creative Cloud applications such as Adobe Illustrator, Adobe InDesign, Photoshop and the Adobe XD app. For editing video, you can use Adobe Premiere Pro, Adobe After Effects, or Adobe Media Encoder. For macOS, you can also use Adobe Photoshop and Adobe Photoshop CC for a larger selection of features and functionality. Table of Contents: Important Photoshop Notifications When you first open a file in Photoshop, you'll receive a notification to approve. This is the first time you're working on a document in your web browser. It is a security measure that helps prevent your computer from being hacked. You can disable notifications within Photoshop. You can do this by going to the File menu, then the Preferences. From there, go to the Security tab, and then click the option to uncheck the "Notify me of changes to documents" option. Other times you'll be asked if you want to save your work. There are usually several files that have not been saved. Most of the time, you want to save your work, so you'll always want to keep this option checked. You can also set Photoshop to automatically save your work at various times. The Options page has a section for saving options. Click on the option to Auto Save to see which options you can enable. Photoshop General Preferences The General Preferences page in Photoshop has many options that you can adjust. You can set the default location of your work and save files. You can set your default file name format. There are lots of standard naming conventions. The most common format is the current date and time, followed by the user name and the file extension. If you a681f4349e

## **Photoshop CC 2014 Crack + License Key Full Free Download [Win/Mac]**

/\* high 32 bits of cycle counter \*/ unsigned long start\_cycles; /\* low 32 bits of cycle counter \*/ unsigned long overrun\_count; /\* count overruns \*/ } cycle\_t; extern struct desc { const char \*description; unsigned long type; unsigned long start; unsigned long end; } board desc[]; extern struct desc \*board for name(char \*name); extern const char \*board\_part\_name[4]; #ifdef CONFIG\_IRQ extern unsigned long irq[8]; extern unsigned long saved\_flags; /\* setimp + signal + atomic \*/ void be\_init\_irq(void); void be\_shutdown\_irq(void); #define IRQ\_DESC(irq, desc) \ IRQ\_STATUS(irq, NULL, (void \*)desc##\_START, \ (void \*)desc##\_END) void be\_sgi1 (void); void be\_sgi2 (void); void be\_hpu (void); void be\_plli (void); void be\_pllu (void); void be\_plld (void); void be\_pll (void); void be\_glue (void); extern void be\_init\_eeprom (void); extern void be\_shutdown\_eeprom(void); extern void be\_read\_eeprom(u32 dev, u32 addr, u32 bytes); void \* be\_get\_irq (void); #define IRQ\_STATUS(irq, name, start, end)  $\{\ \}$  int (\*entry)(irq, name, start, end);  $\int$  int i;  $\int$ 

#### **What's New in the?**

Lyonell Gibson Lyonell Adrien Gibson (born 17 November 1998) is a Jamaican cricketer. He made his Twenty20 debut for the Jamaica Tallawahs in the 2018–19 West Indies Premier League on 15 February 2019. He made his List A debut for Jamaica in the 2018–19 Regional Super50 on 11 February 2019. References External links Category:1998 births Category:Living people Category:Jamaican cricketers Category:Jamaica Tallawahs cricketers Category:Place of birth missing (living people)I suppose you need to be friends with everyone on Facebook if you want to respond to their posts. I started to get a bit bored of the constant stream of updates to any of my friends who are in Long Island, namely, Sandy survivors in the Rockaways. I was tempted to turn off the "friend" function on my friend's updates — apparently that's a crime. I didn't though, and that's why I am on this site right now, reading your post about the push to connect the Rockaways with more power lines. I am glad that you posted this since I was thinking about turning off my friend's updates for the time being. A lot of people are hurt, but it seems like a lot of people are also angry about it as well. I think turning off a friend's updates would be a good idea too. About the Author Evan Evan is a contributing writer who enjoys long walks on the beach, time spent listening to podcasts, and his wife helping him pay for his child's college education. He spends his free time playing football, basketball, and cheering on the New York Mets. "Feel free to share the link of your website or blog with us. We'll be glad to add your blog to our blogroll." "Since you're already here, check out these other posts that I wrote and find interesting - you'll find more of the same unique content." Total Pageviews Subscribe to Blog via Email Enter your email address to subscribe to this blog and receive notifications of new posts by email. l a t e  $0 + -1 - -3 - (-$ 

# **System Requirements For Photoshop CC 2014:**

Additional Notes: This project is now in beta If you own EVE Valkyrie and are having trouble in-game, there's a chance we can help you with this. Please email us at support@minteractive.com and we will get back to you as soon as possible. If you have any issues or suggestions for improvements, please drop us a line on our Discord server, we will keep track of them and see if we can implement them in the future. Music: Javier Jimenez – "Compromiso

<http://www.expo15online.com/advert/photoshop-2020-version-21-product-key-win-mac/>

<https://learnpace.com/adobe-photoshop-cc-2015-version-17-keygen-generator-free-win-mac-updated-2022/>

<https://fitadina.com/2022/06/30/photoshop-2021-version-22-5-1-universal-keygen-download-mac-win-april-2022/>

[https://fundafricainc.com/wp-content/uploads/2022/06/Adobe\\_Photoshop\\_CC\\_2019.pdf](https://fundafricainc.com/wp-content/uploads/2022/06/Adobe_Photoshop_CC_2019.pdf)

<https://wishfruits.com/adobe-photoshop-2021-version-22-jb-keygen-exe-license-key-free-download-latest/>

<https://earthoceanandairtravel.com/2022/06/30/photoshop-cc-2015-with-license-code-free/>

<http://www.vidriositalia.cl/?p=26544>

[https://www.yesinformation.com/cuftulti/2022/07/Adobe\\_Photoshop\\_2021\\_Version\\_2243\\_Activation\\_Code\\_Free\\_For](https://www.yesinformation.com/cuftulti/2022/07/Adobe_Photoshop_2021_Version_2243_Activation_Code_Free_For_PC_Updated_2022.pdf) PC\_Updated\_2022.pdf

<http://tutorialspointexamples.com/?p=>

<https://www.careerfirst.lk/sites/default/files/webform/cv/kaescar929.pdf>

<https://cameraitacina.com/en/system/files/webform/feedback/photoshop-2020.pdf>

[https://celebsgotnews.com/adobe-photoshop-2022-version-23-2-product-key-and-xforce-keygen-torrent-activation-code](https://celebsgotnews.com/adobe-photoshop-2022-version-23-2-product-key-and-xforce-keygen-torrent-activation-code-free/)[free/](https://celebsgotnews.com/adobe-photoshop-2022-version-23-2-product-key-and-xforce-keygen-torrent-activation-code-free/)

[https://www.lion.tech/wp-](https://www.lion.tech/wp-content/uploads/2022/07/Photoshop_EXpress_Hacked__License_Key_Full_Free_PCWindows_Latest_2022.pdf)

[content/uploads/2022/07/Photoshop\\_EXpress\\_Hacked\\_\\_License\\_Key\\_Full\\_Free\\_PCWindows\\_Latest\\_2022.pdf](https://www.lion.tech/wp-content/uploads/2022/07/Photoshop_EXpress_Hacked__License_Key_Full_Free_PCWindows_Latest_2022.pdf) <https://npcfmc.com/adobe-photoshop-2022-version-23-0-1-crack-keygen-incl-product-key-x64-latest-2022/> [https://positiverne.dk/wp-content/uploads/Adobe\\_Photoshop\\_2021\\_Version\\_222\\_full\\_license\\_\\_\\_Download.pdf](https://positiverne.dk/wp-content/uploads/Adobe_Photoshop_2021_Version_222_full_license___Download.pdf)

[https://www.mjeeb.com/wp-content/uploads/2022/07/Adobe\\_Photoshop\\_2021\\_version\\_22.pdf](https://www.mjeeb.com/wp-content/uploads/2022/07/Adobe_Photoshop_2021_version_22.pdf)

[https://www.gayleatherbiker.de/upload/files/2022/06/oSIkQRAmUBVWC2zFrDQP\\_30\\_2b5c2ab4bf53990c1679291a7](https://www.gayleatherbiker.de/upload/files/2022/06/oSIkQRAmUBVWC2zFrDQP_30_2b5c2ab4bf53990c1679291a7a1eb7b1_file.pdf) [a1eb7b1\\_file.pdf](https://www.gayleatherbiker.de/upload/files/2022/06/oSIkQRAmUBVWC2zFrDQP_30_2b5c2ab4bf53990c1679291a7a1eb7b1_file.pdf)

[https://s3-us-west-2.amazonaws.com/mmoldata/wp-content/uploads/2022/06/30232647/Photoshop\\_CC\\_2015\\_Version\\_](https://s3-us-west-2.amazonaws.com/mmoldata/wp-content/uploads/2022/06/30232647/Photoshop_CC_2015_Version_17_Hack_Patch__Activation_Key_PCWindows_Latest_2022.pdf) 17 Hack Patch Activation Key PCWindows Latest 2022.pdf

<http://www.rathisteelindustries.com/photoshop-2021-version-22-3-1-crack-activation-code-download-3264bit/> <http://adomemorial.com/2022/06/30/photoshop-2022-version-23-0-hacked/>